## **Student Special Education Program Associations (Arizona v3.6)**

Last Modified on 10/21/2024 8:21 am CDT

Object Triggering Logic | Object Data Elements

Tool Search: Ed-Fi

Reports the Special Education data for a student.

# **Object Triggering Logic**

This table describes logic for triggering syncing of this object.

| Action      | Trigger                                                                                                    |
|-------------|----------------------------------------------------------------------------------------------------|
| Post        | <ul> <li>Reports one record for each Primary/Secondary SPED Services School with a student having a new IEP created and saved for a student and locked in a given scope year.</li> <li>When a student has multiple overlapping enrollments within the primary/secondary school, information reports from the enrollment with a Local Service Type of P: Primary.</li> <li>When a student has multiple overlapping enrollments within the primary/secondary school, but no P: Primary enrollment, information reports from the T: AOI enrollment.</li> <li>When a student has multiple overlapping enrollments within the primary/secondary school, but no P: Primary or T: AOI enrollment, information reports from the most recent A: Ancillary enrollment.</li> <li>When a student has multiple overlapping enrollments within the primary/secondary school, but no P: Primary or T: AOI enrollment, information reports from the most recent A: Ancillary enrollment.</li> <li>When a student has multiple overlapping enrollments within the primary/secondary school, but no P: Primary, T: AOI, or A: Ancillary enrollment, information reports the most recent O: Program Only enrollment.</li> <li>When Primary/Secondary Services dropdowns are not populated, information reports from the enrollment that overlaps the IEP dates that has a IC Service Type of P: Primary.</li> <li>IEP start dates must be on or after enrollment start date and on or before enrollment end date.</li> <li>A record is not sent for an enrollment that is marked as State Exclude or No Show.</li> <li>A record is not sent when the enrollment Start Status = E: NON-SAIS DISTRICT USE ONLY!.</li> </ul> |
| Post        | <ul> <li>When a new enrollment is created for a student that has an existing IEP.</li> <li>Enrollment start date must be after IEP start date.</li> <li>IEP end date must be NULL or after Enrollment start date.</li> <li>When the student has more than one IEP started in previous schools years, only the most recent IEP reports.</li> </ul>                                                                                                    |
| Delete/Post | <ul> <li>When a start date is entered or changed for an existing record.</li> <li>When the resource was posted from the IEP, updates when the start date was changed.</li> <li>When the resource was posted from the Enrollment, updates when the start date was changed.</li> </ul>                                                                                                    |
| Put         | <ul> <li>When an end date is entered or changed for an existing record.</li> <li>When the resource was posted from the IEP, updates when the start date was changed.</li> <li>When the resource was posted from Enrollment, updates when start date was changed.</li> </ul>                                                                                                    |

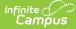

| Action      | Trigger                                                                                                    |
|-------------|----------------------------------------------------------------------------------------------------|
| Delete/Post | <ul> <li>When reporting from an amendment, only post when one of the following editors are updated</li> <li>(Find this in the PlanAmendment table):</li> <li>Education Plan</li> <li>Placement</li> </ul> |
| Delete/Post | When the student has two locked IEPs with the same start date and one record is deleted or unlocked, the remaining IEP posts.                                                                             |
| Delete/Post | When an enrollment end date is entered for a student with a valid enrollment end status: W1-W13.                                                                                                    |
| Delete/Post | When an Exit Evaluation is entered for a student, updates the end date of the active IEP.                                                                                                    |
| Delete      | IEP is deleted for a student.                                                                                                    |
| Delete      | When a student's enrollment Start Status is changed from a valid code to E: NON-SAIS DISTRICT USE ONLY! and saved.                                                                                        |
| Delete      | When an existing enrollment is marked as State Exclude or No Show.                                                                                                    |
| Delete      | When the IEP Start or End Dates OR the Enrollment Start or End Dates have been updated so the IEP and Enrollment no longer overlap, deletes the record when one was created.                              |
| Delete      | When a plan is unlocked.                                                                                                    |

#### School Exclude, Calendar Exclude, Resource Toggle and Resync Logic

This table describes the School Exclude, Calendar Exclude, Resource Toggle and Resync logic of this object.

| Action | Trigger                                                                                                    |
|--------|----------------------------------------------------------------------------------------------------|
| None   | When a resource is toggled to OFF after data has sent, all sent data remains in the ODS but no new data is sent.                               |
| Resync | When a record is in the Ed-Fi Identity Mapping table and not in the ODS, it is deleted from the Ed-Fi<br>Identity Mapping table.               |
| Resync | When a record is in the ODS and it does not have a matching record in Campus or the Ed-Fi Identity Mapping table, it is deleted from the ODS.  |
| Resync | When a mapping is changed in Resource Preferences, a resync needs to be done to reflect the changes.                                           |
| Resync | When Student Special Education Program Association is toggled off, records are not deleted from this resource in the State ODS when resyncing. |

# Natural Key Changes, Cascading Updates, and Deletes Logic

This table describes the Natural Key Changes/Cascading Updates and Deletes logic of this object.

| Action | Trigger |  |  |  |
|--------|---------|--|--|--|
|--------|---------|--|--|--|

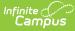

| Action      | Trigger                                                                                                    |
|-------------|----------------------------------------------------------------------------------------------------|
| Post/Delete | <ul> <li>Natural Key changes: when the IEP Start Date changes the resource is deleted/reposted.</li> <li>LEA Reference - District Numbers cannot change after data has been sent. When a district number changes, an Ed-Fi error occurs and this change would not be supported.</li> <li>When an Ed-Fi ID changes, a delete/post occurs with the cascading deletes from the Ed-Fi ID Change triggers.</li> <li>When the IEP Start Date changes, the resource is deleted/reposted.</li> </ul> |
| Delete      | Cascading Deletes: N/A there are no dependent resources.                                                                                                    |

## **Scope Year Logic**

This table describes scope year logic of this object.

| Business Rules                                                                    |
|-----------------------------------------------------------------------------------|
| The record sends to any year in which the IEP or State Reporting record overlaps. |
| Data only sends for the years that have valid configuration.                      |

## **Resource Preferences**

This table describes the Resource Preferences of this object.

| Data Element Label                                              | Mapping Needed                                                                                       |
|-----------------------------------------------------------------|----------------------------------------------------------------------------------------------------|
| Special Education Setting Descriptors                           | Enrollment Special Ed Setting OR<br>Plan Special Ed Setting OR<br>State Reporting Special Ed Setting |
| Select the Program Type Descriptor associated with this program | Program Type Descriptor                                                                              |

## **Identity Mapping Object Key**

This table describes the Identity Mapping Object Key of this object.

| campusObjectType | <b>Object Key Data Source</b> |  |
|------------------|-------------------------------|--|
| Plan             | planID                        |  |
| SpecialEDState   | specialEDStateID              |  |

#### **Event Queue Detail**

This table describes the Event Queue Detail of this object.

| Campus Table | Ed-Fi Action    | Fields                                                     |
|--------------|-----------------|------------------------------------------------------------|
| plan         | Post/Put/Delete | The primary table used for sending data for this resource. |

| Campus Table   | Ed-Fi Action    | Fields                                                         |
|----------------|-----------------|----------------------------------------------------------------|
| enrollment     | Put             | Reports ideaEligibility and specialEducationSettingDescriptor. |
| specialedstate | Post/Put/Delete | The primary table used for sending data for this resource.     |

# **Object Data Elements**

Infinite Campus

This table describes data elements sent within the Student Special Education Program Associations resource.

| Data Element Label | <b>Business Requirement and Logic</b>  | Mandatory,<br>Conditional<br>or Optional | Location |
|--------------------|----------------------------------------|------------------------------------------|----------|
| id                 | The unique identifier of the resource. | Μ                                        |          |

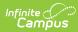

| Data Element Label | <b>Business Requirement and Logic</b>                                                                                                    | Mandatory,<br>Conditional<br>or Optional | Location                                                                                                    |
|--------------------|----------------------------------------------------------------------------------------------------|------------------------------------------|----------------------------------------------------------------------------------------------------|
| beginDate          | <ul> <li>The month, day, and year on which the student first received services.</li> <li>Calculation</li> <li>Reports the LATEST of the following dates: <ul> <li>IEP Start Date when the Enrollment End Date is blank/null OR after the IEP Start Date.</li> <li>Enrollment Start Date when the IEP End Date is after the Enrollment Start Date.</li> </ul> </li> <li>ZZZ Calculation When there are enrollments connected by an end status of ZZZ and a subsequent enrollment with a start status of ZZZ, the enrollments are combined into one reportable enrollment (Start Date of the "first" enrollment is used as the Enrollment Start Date). See the Arizona Enrollments article for more ZZZ Enrollment information. Notes When there are multiple enrollments that all start before the IEP starts, the following logic is used to determine which enrollment to use to calculate the Enrollment Start Date: <ul> <li>When reporting from the Primary SPED Services School, the enrollment tied to the Primary SPED Services School is always used.</li> <li>Otherwise, when reporting from the secondary SPED Services School is always used.</li> <li>Otherwise, reports from the enrollment that has an IC Service Type of P: Primary.</li> <li>Amendments to IEPs are reported as a new Student Special Education Program Association (SSEPA) record. A PUT is NOT performed on the existing record.</li> </ul></li></ul> | Μ                                        | AZ locked Plan ><br>Education Plan > IEP<br>Start Date<br>Plan.startDate<br>Student Information><br>General ><br>Enrollments > Start<br>Date<br>Enrollment.<br>startdate |

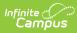

| Data Element Label                 | <b>Business Requirement and Logic</b>                                                                                                    | Mandatory,<br>Conditional<br>or Optional | Location                                                                                                    |
|------------------------------------|----------------------------------------------------------------------------------------------------|------------------------------------------|----------------------------------------------------------------------------------------------------|
| educationOrganization<br>Reference | <ul> <li>The education organization where the student is participating in or receiving the program services.</li> <li>1. When the SPED Services School is populated with a SPED Concurrency Type of Primary or the Primary SPED Services School is populated on the locked IEP, reports the School Entity ID from the selected school.</li> <li>2. When the SPED Services School is populated with a SPED Concurrency Type of Secondary or the Secondary SPED Services School is populated on the locked IEP, reports the School Entity ID from the selected school.</li> <li>3. Report the School Entity ID.</li> </ul> | Μ                                        | AZ locked Plan ><br>Enrollment Status ><br>Primary SPED<br>Services SchoolAZ locked Plan ><br>Enrollment Status ><br>Secondary SPED<br>Services SchoolAZ locked Plan ><br>Placement > SPED<br>Concurrency TypeAZ locked Plan ><br>Placement > SPED<br>                                                                    |
| programReference                   | <ul> <li>A reference to the Program<br/>Resource.</li> <li>educationOrganizationId: <ol> <li>Reports the entityID value from<br/>Funded SPED Service DOR when it is<br/>populated.</li> <li>When it is not populated, reports<br/>from customdistrict.attributeid.</li> </ol> </li> <li>programName:<br/>Reports the value.</li> <li>programTypeDescriptor:<br/>Reports Special Education.</li> </ul>                                                                                                    | Μ                                        | education<br>OrganizationId:<br>System<br>Administration ><br>Resources > District<br>Information > Entity<br>ID<br>Plan > Enrollment<br>Status > Funded<br>SPED, Service DOR<br>ProgramName:<br>Plan > Enrollment<br>Status > Special Ed<br>Setting<br>customdistrict.<br>attributeid<br>Enrollment.<br>specialEdSetting |

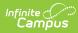

| Data Element Label                 | <b>Business Requirement and Logic</b>                                                                                                    | Mandatory,<br>Conditional<br>or Optional | Location                                                                                                    |
|------------------------------------|----------------------------------------------------------------------------------------------------|------------------------------------------|----------------------------------------------------------------------------------------------------|
| <b>studentReference</b><br>endDate | A unique alpha-numeric code assigned to<br>a student.<br>Reports the Natural Key for the Student<br>resource.<br>The Ed-Fi ID reports from the Student<br>State ID field.<br>The month, day and year on which the                                                                                                    | C                                        | Census ><br>Demographics ><br>Student State ID<br>Person.studentStateID<br>Student Information>                                                                 |
|                                    | <ul> <li>The Morth, day and year on which the student exited the program or stopped receiving services.</li> <li>1. When Enrollment End Date is NOT null: <ul> <li>Reports the earliest of the following dates:</li> <li>Exit Date for the Evaluation of the type Exit. The Exit Date must be within the IEP Start Date and the IEP End Date to be considered.</li> <li>Enrollment End Date</li> <li>IEP End Date</li> </ul> </li> <li>2. When Enrollment End Date IS blank/null: <ul> <li>Verify that one of the following is true:</li> <li>An IEP exists starting immediately after an existing plan. OR</li> <li>An IEP has an end date that is prior to the last instructional day of the school year. OR</li> <li>The most recent Evaluation with a type of Exit has an exit reason of SPED01 or SPED09.</li> <li>Reports the earliest of the following: <ul> <li>IEP End Date</li> <li>Exit Date for the Evaluation of the type Exit. The Exit Date must be within the IEP Start Date and the IEP End Date</li> <li>Exit Date for the Evaluation of the type Exit. The Exit Date must be within the IEP Start Date and the IEP End Date to be considered.</li> <li>Last instructional day of the school year.</li> </ul> </li> </ul></li></ul> |                                          | General > SPED ><br>Documents > Exit<br>Evaluation > Exit Date<br>Student Information ><br>General > Enrollment<br>> End Date<br>IEP End Date<br>IEP Start Date |
|                                    | ZZZ Calculation                                                                                                    |                                          |                                                                                                    |
|                                    | When there are enrollments connected                                                                                                    |                                          |                                                                                                    |

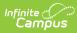

| Data Element Label     | with an end status of ZZZ AND a<br><b>Business Requirement and Logic</b><br>subsequent enrollment with a start status<br>of ZZZ, the enrollments are combined into                                                                                                    | Mandatory,<br>Conditional | Location              |
|------------------------|----------------------------------------------------------------------------------------------------|---------------------------|-----------------------|
|                        |                                                                                                    | or Optional               |                       |
|                        | <ul> <li>a reportable enrollment.</li> <li>The latest end date of the combined enrollments reports for the enrollment end date.</li> <li>The enrollments must be in the same school, grade, and local service type. Also, the enrollment start date must be the next instructional day after the ZZZ end status, or be before or equal to the ZZZ end status.</li> <li><b>Notes</b></li> <li>The end date being sent must be an instructional day. When the calculated date (using the logic above) is not an instructional day reports. Example: <ul> <li>4/15/23 is the calculated end date, but is not an instructional day.</li> <li>4/13/23 is an instructional day.</li> <li>4/13/23 reports.</li> </ul> </li> </ul> | or Optional               |                       |
|                        | <ul> <li>When there are multiple enrollments that all start before the IEP starts, use the following logic to determine which enrollment to use to calculate the Enrollment End Date:</li> <li>When reporting from the Primary SPED Services School, always uses the enrollment tied to the Primary SPED Services School.</li> <li>When reporting from the Secondary SPED Services School, always uses the enrollment tied to the Secondary SPED Services School.</li> <li>When reports from the secondary SPED Services School.</li> <li>Otherwise, reports from the enrollment that has a Service Type of P: Primary.</li> </ul>                                                                                         |                           |                       |
|                        | When the LRE (SPED Setting) is D: Public<br>or Private Separate Day School for greater<br>than 50% of the school day, the End Date<br>does NOT report until the associated<br>enrollment has an end date. This logic<br>also applies to amended IEPs.                                                                                                    |                           |                       |
| ideaEligibility        | Indicator of the eligibility of the student to<br>receive special education services<br>according to the Individuals with<br>Disabilities Education Act (IDEA).                                                                                                    | 0                         |                       |
|                        | This is optional, does not report.                                                                                                    |                           |                       |
| reasonExitedDescriptor | The reason the child left the Program                                                                                                    | С                         | Student Information > |

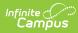

| Data Element Label | within a schoo<br>Business Rec<br>1. When an | l or district.<br>Juirement and Logic<br>Enrollment End Date is null: | Mandatory,<br>Conditional | General > SPED ><br>Location<br>Documents > Exit |
|--------------------|----------------------------------------------|-----------------------------------------------------------------------|---------------------------|--------------------------------------------------|
|                    | • Whe                                        | n an IEP exists starting                                              | or Optional               | Evaluation > Exit                                |
|                    | imm                                          | ediately after an existing                                            | or optional               | Reason                                           |
|                    |                                              | or starts the very next                                               |                           |                                                  |
|                    |                                              | uctional day, reports                                                 |                           | Ctudent Information >                            |
|                    | SPE                                          | n the most recent Exit                                                |                           | Student Information ><br>General > Enrollment    |
|                    |                                              | uation has an Exit reason of                                          |                           | > Exit Status                                    |
|                    |                                              | 001 or SPED09, reports the                                            |                           |                                                  |
|                    | Ed-F                                         | i code from the Exit Reason                                           |                           |                                                  |
|                    | sele                                         | cted.                                                                 |                           |                                                  |
|                    |                                              | n the IEP end date ends                                               |                           |                                                  |
|                    |                                              | to the last instructional                                             |                           |                                                  |
|                    | SPEI                                         | of the school year, reports                                           |                           |                                                  |
|                    |                                              | Enrollment End Date is not                                            |                           |                                                  |
|                    | null:                                        |                                                                       |                           |                                                  |
|                    |                                              | n the IEP End Date is before<br>Ilment End Date                       |                           |                                                  |
|                    |                                              | And an IEP exists starting                                            |                           |                                                  |
|                    |                                              | immediately after an                                                  |                           |                                                  |
|                    |                                              | existing plan or starts the                                           |                           |                                                  |
|                    |                                              | very next instructional day,                                          |                           |                                                  |
|                    |                                              | reports SPED09.                                                       |                           |                                                  |
|                    | · ·                                          | Otherwise, reports<br>SPED01.                                         |                           |                                                  |
|                    | • Rep                                        | orts the Ed-Fi code from the                                          |                           |                                                  |
|                    |                                              | Reason selected in the Exit                                           |                           |                                                  |
|                    | Eval                                         | uation:                                                               |                           |                                                  |
|                    | -                                            | Evaluation Exit Date must                                             |                           |                                                  |
|                    |                                              | be after enrollment start                                             |                           |                                                  |
|                    |                                              | date.                                                                 |                           |                                                  |
|                    |                                              | Evaluation Exit Date must<br>be before enrollment end                 |                           |                                                  |
|                    |                                              | date or last instructional                                            |                           |                                                  |
|                    |                                              | day and before IEP End                                                |                           |                                                  |
|                    |                                              | Date.                                                                 |                           |                                                  |
|                    |                                              | orts based on the table                                               |                           |                                                  |
|                    |                                              | w when a student's                                                    |                           |                                                  |
|                    |                                              | llment is ended with the                                              |                           |                                                  |
|                    |                                              | wing End Status.<br>e, report blank.                                  |                           |                                                  |
|                    | J. Otherwise                                 |                                                                       |                           |                                                  |
|                    | Descriptor                                   | Business Rule                                                         |                           |                                                  |
|                    | SPED02                                       | Reports when a student                                                |                           |                                                  |
|                    |                                              | has an end status of W7,                                              |                           |                                                  |
|                    |                                              | W14, W15, W17-W20,                                                    |                           |                                                  |
|                    |                                              | D2, G.                                                                |                           |                                                  |
|                    |                                              | When and status is                                                    |                           |                                                  |
|                    |                                              | When end status is<br>NULL, but Graduation                            |                           |                                                  |
|                    |                                              | (Year End Status) = $G_{i}$                                           |                           |                                                  |
|                    |                                              | also reports.                                                         |                           |                                                  |
|                    |                                              |                                                                       |                           |                                                  |
|                    |                                              |                                                                       |                           |                                                  |

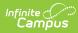

| Data Element Label | BDeisterisst BequBresimensts and eLogic |                                                                                                    | Mandatory,<br>Conditional | Location |
|--------------------|-----------------------------------------|----------------------------------------------------------------------------------------------------|---------------------------|----------|
|                    | SPED03                                  | Reports when a student has an end status of W6,                                                                                                    | or Optional               |          |
|                    |                                         | but whose enrollment<br>Grade Level is not<br>mapped to one of the<br>following state grade<br>levels: PS, KG, UE.                                                                                                    |                           |          |
|                    | SPED04                                  | Reports when a student has an end status of W8.                                                                                                    |                           |          |
|                    | SPED05                                  | <ul> <li>Reports when a student has an end status of: <ol> <li>W10</li> <li>W9, W21, W22 - Grade Level is not mapped to PS.</li> </ol> </li> <li>W1 - There is not another consecutive enrollment in the same school year, in the same school, that starts the very next instructional day.</li> </ul> |                           |          |
|                    | SPED07                                  | <ul> <li>Reports when a student has an end status of:</li> <li>1. W3, W4, W5, W11, W12, W13, W41, W51</li> <li>2. W2 - Grade Level is not mapped to PS.</li> </ul>                                                                                                    |                           |          |
|                    |                                         |                                                                                                    |                           |          |
|                    |                                         |                                                                                                    |                           |          |
|                    |                                         |                                                                                                    |                           |          |
|                    |                                         |                                                                                                    |                           |          |

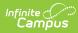

| Data Element Label | BDeistæsisttlequBræsinæsistaNdeLogic |                                                                                                    | Mandatory,<br>Conditional | Location |
|--------------------|--------------------------------------|----------------------------------------------------------------------------------------------------|---------------------------|----------|
|                    | SPED09                               | Reports when:<br>1. An IEP exists                                                                                                    | or Optional               |          |
|                    |                                      | <ol> <li>An IEP exists<br/>starting<br/>immediately after<br/>an existing plan (or<br/>starts the very next<br/>instructional day)<br/>and IEP end date is<br/>before enrollment<br/>end date.</li> <li>A student has an<br/>end status of:         <ul> <li>WK, WD, WP</li> <li>W1 - There is<br/>another<br/>consecutive<br/>enrollment in<br/>the same<br/>school year, in<br/>the same<br/>school, that<br/>starts the very<br/>next<br/>instructional<br/>day.</li> </ul> </li> </ol> |                           |          |
|                    | SPED10                               | Reports when a student<br>has and end status of W6<br>- Is in state mapped<br>grades PS, K, or UE.                                                                                                    |                           |          |
|                    | SPED13                               | Reports when the<br>enrollment end date is<br>equal to the last<br>instructional day of the<br>year and the IEP is active<br>as of the last<br>instructional day of the<br>year.                                                                                                    |                           |          |
|                    | SPED14                               | Reports when a student<br>has an end status of W9,<br>W21, W22, or W2 and<br>the enrollment Grade<br>Level is mapped to the<br>state grade level of PS.                                                                                                    |                           |          |

| Data Element Label                    | <b>Business Requirement and Logic</b>                                                                                                    | Mandatory,<br>Conditional<br>or Optional | Location                                                                                                    |
|---------------------------------------|----------------------------------------------------------------------------------------------------|------------------------------------------|----------------------------------------------------------------------------------------------------|
| specialEducation<br>SettingDescriptor | <ul> <li>Reports the Special Education setting for the student.</li> <li>1. Reports the Ed-Fi code for the value selected in Special Ed setting from the IEP or State Reporting Record being reported. For the school year 23-24 and beyond, the setting is in the Placement editor.</li> <li>2. When the field is blank or Ed-Fi Code is NULL, does not report.</li> </ul> | 0                                        | Student Information ><br>Special Ed ><br>Documents > Plan ><br>Current Plan ><br>Enrollment Status><br>Special Ed Setting<br>Student Information ><br>Special Ed ><br>Documents > Plan ><br>Current Plan ><br>Placement > Special<br>Ed Setting<br>enrollment.<br>specialEdSetting<br>OR<br>plan.<br>specialEdSetting<br>OR |
| MainSPEDSchool (R)                    | <ul> <li>This field tells (True or False) whether this is Primary school for SPED concurrency or not.</li> <li>1. When reporting from the Secondary SPED Services School, reports false.</li> <li>2. Otherwise, reports true.</li> </ul>                                                                                                    | Μ                                        | Plan > Enrollment<br>Status > Secondary<br>SPED Services School<br>plan.spedConcurrency<br>Type                                                                                                    |

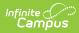

| Data Element Label     | <b>Business Requirement and Logic</b>                                                                                                    | Mandatory,<br>Conditional<br>or Optional | Location |
|------------------------|----------------------------------------------------------------------------------------------------|------------------------------------------|----------|
| assessment<br>Outcomes | <ul> <li>An unordered collection of Student<br/>Special Education Program Association<br/>Assessment Outcomes. This entity<br/>collection represents the SPED outcomes<br/>of students at an education organization.</li> <li>Only reports when a student has an<br/>evaluation created where the evaluation<br/>date is within the IEP dates where the<br/>Outcomes editor is populated. See Array<br/>section below for data logic for each field</li> <li>1. Reports one item in the array for<br/>each question answered on the<br/>Outcomes editor.</li> <li>2. Looks for the most recent Evaluation<br/>where the Evaluation Date is later<br/>than the IEP start date and before<br/>the enrollment end date or last<br/>instructional day.</li> </ul> |                                          |          |

#### Arrays

• Click here to expand...

#### **Assessment Outcomes**

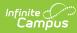

|                                                                                                    | r holds the category                                                                                                    |                                                                                                    |                                                                                                    |
|----------------------------------------------------------------------------------------------------|----------------------------------------------------------------------------------------------------|----------------------------------------------------------------------------------------------------|----------------------------------------------------------------------------------------------------|
| When 'Positive<br>Skills (includir<br>anguage/com<br>early literacy)<br>s marked, rep<br>When 'Acquis<br>knowledge an<br>early languag<br>and early liter<br>summary', rep<br>When 'Use of<br>pehaviors to r                                                                                             | amunication and<br>outcomes summary'<br>ports SPSC01.<br>ition and use of<br>d skills (including<br>e/communication<br>racy) outcomes<br>ports SPSC02.<br>appropriate<br>meet their needs                                                                                                    |                                                                                                    | Student Information > SPED ><br>General > Documents ><br>Evaluation > Outcomes<br>Evaluation.assessmentCategory                                                                                                    |
| <ul> <li>This descriptor holds the period of time window in which an assessment is supposed to be administered (e.g., Beginning of Year, Middle of Year, End of Year).</li> <li>When the Evaluation Type is Entry, reports SPSE01.</li> <li>When the Evaluation Type is Exit, reports SPSE02.</li> </ul> |                                                                                                    |                                                                                                    | Student Information > SPED ><br>General > Documents ><br>Evaluation > Evaluation Type                                                                                                    |
| of an Assessm<br>Assessment C<br>Reports the co<br>code below ba<br>corresponding                                                                                                    | nent based on the<br>category.<br>prresponding Ed-Fi<br>ased on the<br>g dropdown to the                                                                                                    |                                                                                                    | Student Information > SPED ><br>General > Documents ><br>Evaluation > Assessment<br>Outcomes Summary<br>Evaluation.assessmentOutcome                                                                                                    |
|                                                                                                    | nguage/com<br>arly literacy)<br>marked, rep<br>hen 'Acquisi<br>nowledge an<br>arly languag<br>nd early liter<br>immary', rep<br>hen 'Use of<br>ehaviors to r<br>utcomes sum<br>PSC03.<br>nis descripto<br>me window i<br>ssessment is<br>dministered<br>ear, Middle c<br>• When the<br>Entry, re<br>• When the<br>Exit, report<br>is descripto<br>an Assessment C<br>eports the co<br>ode below ba<br>prresponding<br>uestion bein | <ul> <li>a descriptor holds the period of me window in which an assessment is supposed to be dministered (e.g., Beginning of ear, Middle of Year, End of Year).</li> <li>When the Evaluation Type is Entry, reports SPSE01.</li> <li>When the Evaluation Type is Exit, reports SPSE02.</li> </ul> | nguage/communication and<br>arly literacy) outcomes summary'<br>marked, reports SPSC01.<br>hen 'Acquisition and use of<br>nowledge and skills (including<br>arly language/communication<br>nd early literacy) outcomes<br>ummary', reports SPSC02.<br>hen 'Use of appropriate<br>ehaviors to meet their needs<br>utcomes summary', reports<br>SSC03.<br>his descriptor holds the period of<br>me window in which an<br>ssessment is supposed to be<br>dministered (e.g., Beginning of<br>ear, Middle of Year, End of Year).<br>• When the Evaluation Type is<br>Entry, reports SPSE01.<br>• When the Evaluation Type is<br>Exit, reports SPSE02.<br>his descriptor holds the outcome<br>an Assessment based on the<br>ssessment Category.<br>eports the corresponding Ed-Fi<br>ode below based on the<br>orresponding dropdown to the<br>uestion being answered.<br>Ed-Fi Business Rule |

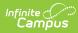

| Data Element Label | Blidifièss RecRuisinnesetRadel<br>L <b>6gi</b> te |                                                                                                    | Mandatory,<br>Conditional, | Location |
|--------------------|---------------------------------------------------|----------------------------------------------------------------------------------------------------|----------------------------|----------|
|                    |                                                   |                                                                                                    | or Optional                |          |
|                    | SPSOC01                                           | Reports when drop<br>down value is<br>"Overall not age<br>appropriate: Does<br>not yet show<br>functioning<br>expected in any<br>situation, does not<br>show immediate<br>foundational skills<br>in any situation." |                            |          |
|                    | SPSOC02                                           | Reports when drop<br>down value is<br>"Overall not age<br>appropriate:<br>Occasionally uses<br>immediate<br>foundational skills<br>across settings and<br>situations"                                               |                            |          |
|                    | SPSOC03                                           | Reports when drop<br>down value is<br>"Overall not age<br>appropriate: Uses<br>immediate<br>foundational skills<br>most or all of the<br>time across<br>settings and<br>situation."                                 |                            |          |
|                    | SPSOC04                                           | Reports when drop<br>down value is<br>"Overall not age<br>appropriate: Shows<br>occasional age-<br>appropriate<br>functioning across<br>settings and<br>situations."                                                |                            |          |
|                    | SPSOC05                                           | Reports when drop<br>down value is<br>"Overall not age<br>appropriate: Shows<br>functioning<br>expected for his or<br>her age some of<br>the time and/or in<br>some settings and<br>situations."                    |                            |          |

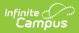

| Data Element Label | BEIdiifièss Re<br>L <b>Ggid</b> e                                                                                                    | ecAuis <b>emess tRarie</b> l                                                                                                    | Mandatory,<br>Conditional,<br>or Optional | Location                                                                                                   |
|--------------------|----------------------------------------------------------------------------------------------------|----------------------------------------------------------------------------------------------------|-------------------------------------------|----------------------------------------------------------------------------------------------------|
|                    | SPSOC06                                                                                                    | Reports when dropdown value is "Ageappropriate:Functioninggenerally isconsideredappropriate for hisor her age, butthere are somesignificantconcerns about thechild's functioningin this outcomearea."Reports when dropdown value is "Ageappropriate: Showsfunctioningexpected for his orher age in all oralmost alleverydaysituations that are |                                           |                                                                                                    |
| isProgressMade     | with Progress<br>Not Made.                                                                                                    | part of the child's<br>life."<br>ether these results<br>s Made or Progress<br>Has Progress been                                                                                                    | C                                         | Student Information > SPED ><br>General > Documents ><br>Evaluation > Outcomes > Has<br>Progress Been Made |
|                    | <ul> <li>When 'Has Progress been<br/>made' Yes checkbox is<br/>marked for the corresponding<br/>question, reports True.</li> <li>Otherwise, reports False.</li> </ul> |                                                                                                    |                                           |                                                                                                    |

#### Type/Descriptor

• Click here to expand...

#### Special Education Setting Descriptor

| Code Value                 | Description                | Namespace                                             | Short Description          |
|----------------------------|----------------------------|-------------------------------------------------------|----------------------------|
| Correctional<br>Facilities | Correctional<br>Facilities | uri://ed-fi.or<br>/SpecialEducationSettingDescriptor  | Correctional<br>Facilities |
| Homebound/Hospital         | Homebound/Hospital         | uri://ed-<br>fi.org/SpecialEducationSettingDescriptor | Homebound/Hospital         |

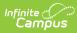

| Code Value                                          | Description                                                                           | Namespace                                             | Short Description                                   |
|-----------------------------------------------------|---------------------------------------------------------------------------------------|-------------------------------------------------------|-----------------------------------------------------|
| Inside reg class<br>between 40-79% of<br>the day    | Inside regular class<br>no more than 79%<br>of day and no less<br>than 40% of the day | uri://ed-<br>fi.org/SpecialEducationSettingDescriptor | Inside reg class<br>between 40-79% of<br>the day    |
| Inside regular class<br>80% or more of the<br>day   | Inside regular class<br>80% or more of the<br>day                                     | uri://ed-<br>fi.org/SpecialEducationSettingDescriptor | Inside regular class<br>80% or more of the<br>day   |
| Inside regular class<br>less than 40% of the<br>day | Inside regular class<br>less than 40% of the<br>day                                   | uri://ed-<br>fi.org/SpecialEducationSettingDescriptor | Inside regular class<br>less than 40% of the<br>day |
| Parentally-placed in<br>Private Schools             | Parentally-placed in<br>Private Schools                                               | uri://ed-<br>fi.org/SpecialEducationSettingDescriptor | Parentally-placed in<br>Private Schools             |
| Residential Facility                                | Residential Facility                                                                  | uri://ed-<br>fi.org/SpecialEducationSettingDescriptor | Residential Facility                                |
| Separate School                                     | Separate School                                                                       | uri://ed-<br>fi.org/SpecialEducationSettingDescriptor | Separate School                                     |